# *Jutge.org*

The Virtual Learning Environment for Computer Programming

## **Treasures in a map (3) P90766 en**

Write a program that, given a map with treasures and obstacles, computes the number of treasures that can be reached from a given initial position. The allowed movements are horizontal or vertical, but not diagonal. If needed, passing over the treasures is allowed.

#### **Input**

Input begins with the number of rows *n* > 0 and the number of columns *m* > 0 of the map. Follow *n* rows with *m* characters each. A dot indicates an empty position, an 'x' indicates an obstacle, and a 't' indicates a treasure. Finally, two numbers *r* and *c* indicate the initial row and column (both of them starting at 1) where we must start looking for treasures. You can assume that *r* is between 1 and *n*, that *c* is between 1 and *m*, and that the initial position is always empty.

### **Output**

Print the number of accessible treasures from the initial position.

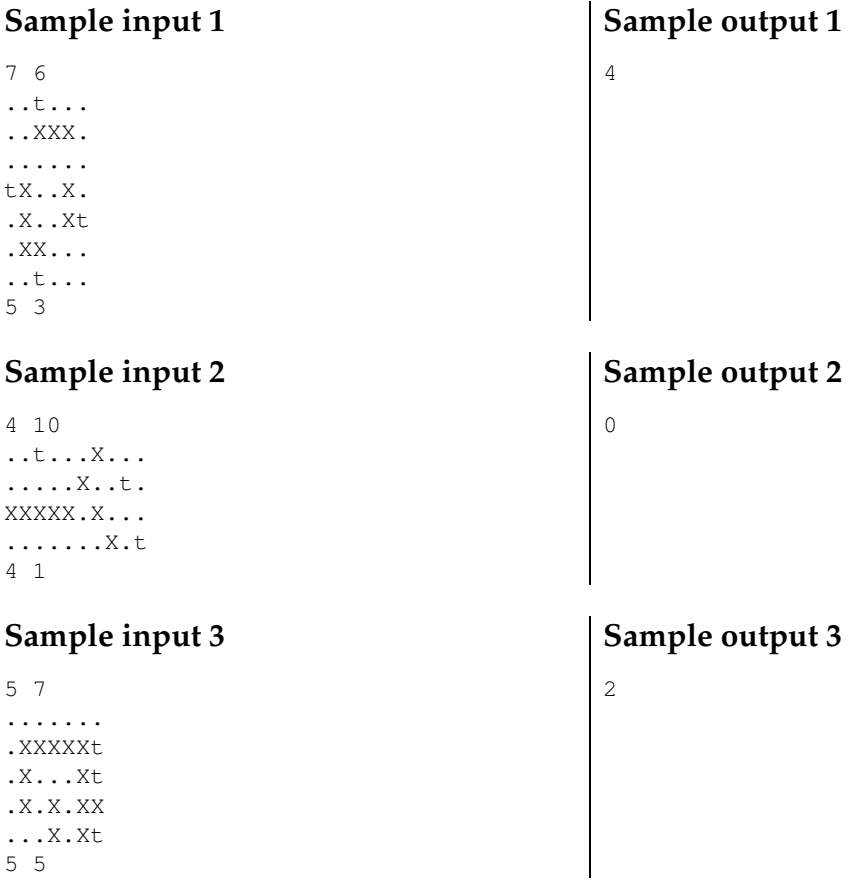

# **Problem information**

Author : Salvador Roura Translator : Carlos Molina Generation : 2024-05-03 15:56:06

© *Jutge.org*, 2006–2024. https://jutge.org